#### **Experience Field Consultant on the road**

- **Locate Clients and project codes**
- **Enter Time on Client and Project**
- **Review Personal Time reporting**
- **EXECLIENT THE SUBMISSION REVIEW / approval**
- **Track my time with clients on a calendar**
- **Enter Business expenses**
- **Track Mobile voice/ Data expenses**
- Book Travel on the phone (with system administrator)

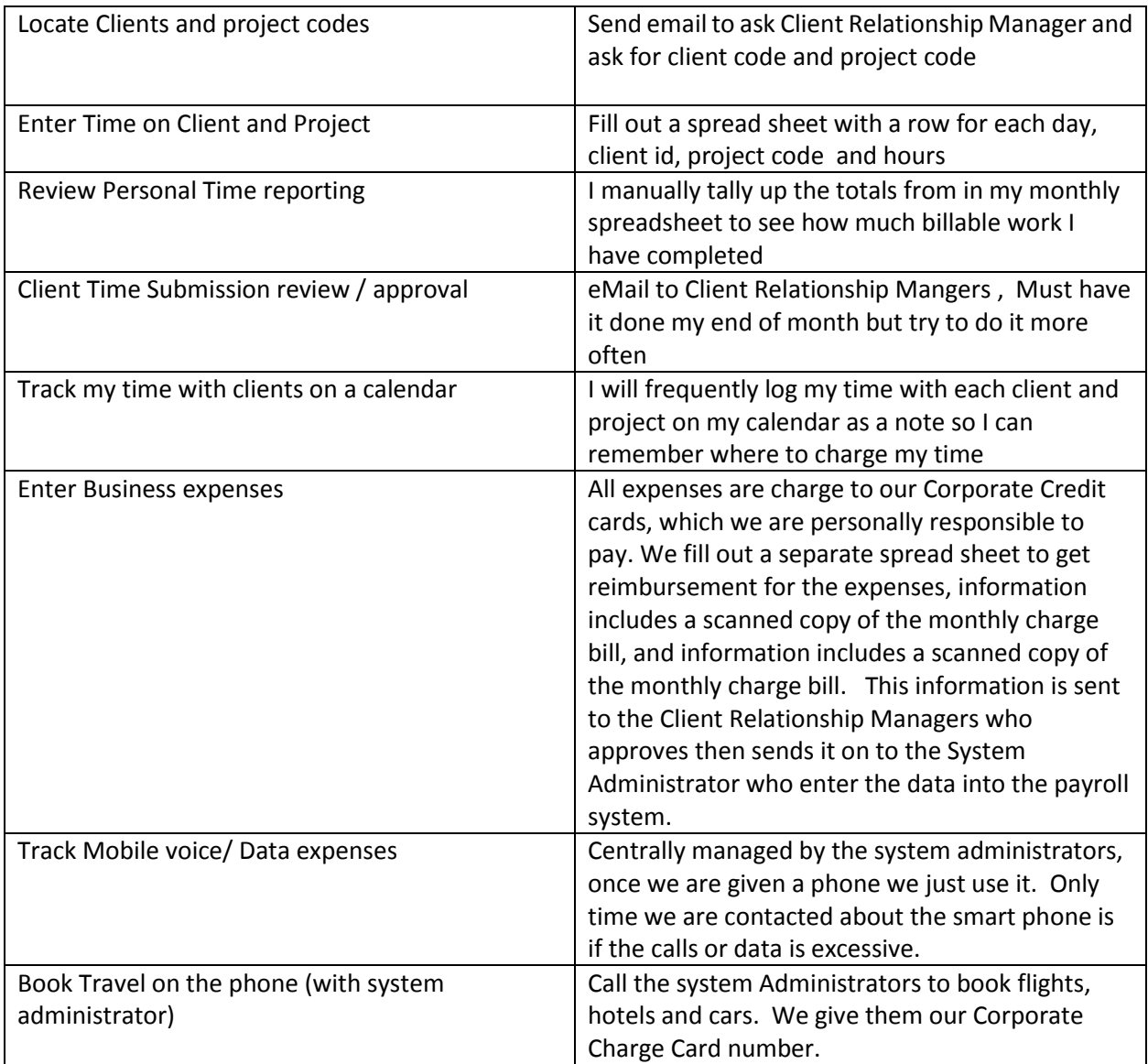

# **Central Consultant In the office low time experience**

- **Locate Clients and project codes**
- **Enter Time on Client and Project**
- **Personal Time reporting**
- **E** Client Submission review / approval

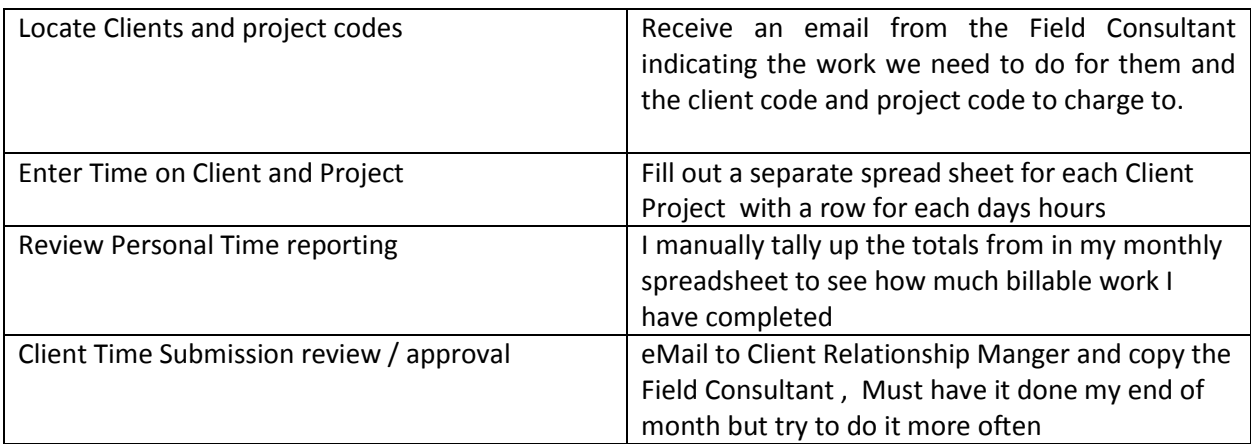

## **System Administrator**

- **Setup new clients**
- **Setup Projects**
- **Accept and run client report requests**
- **Build reports**
- **Book travel arrangements for consultants**

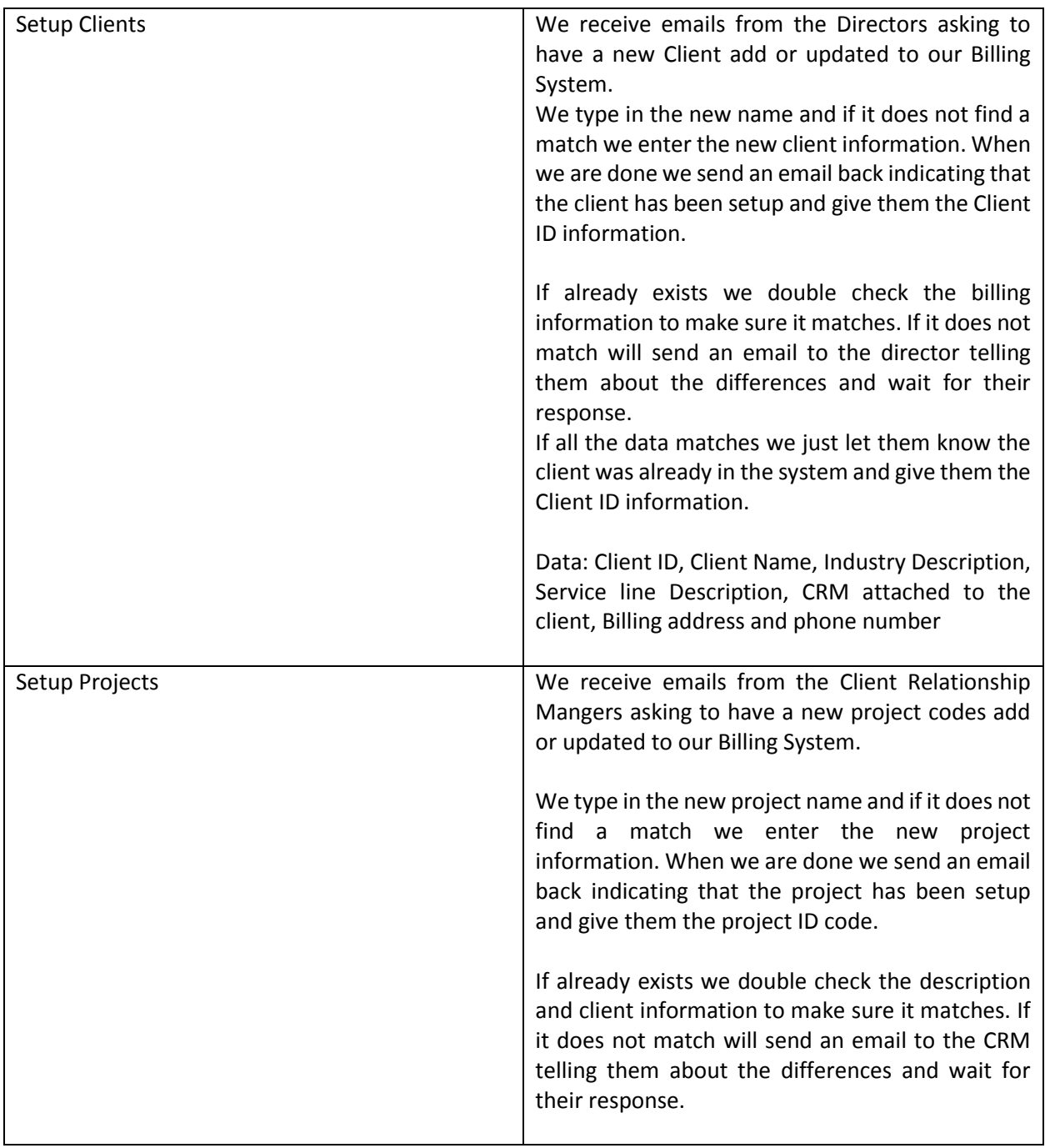

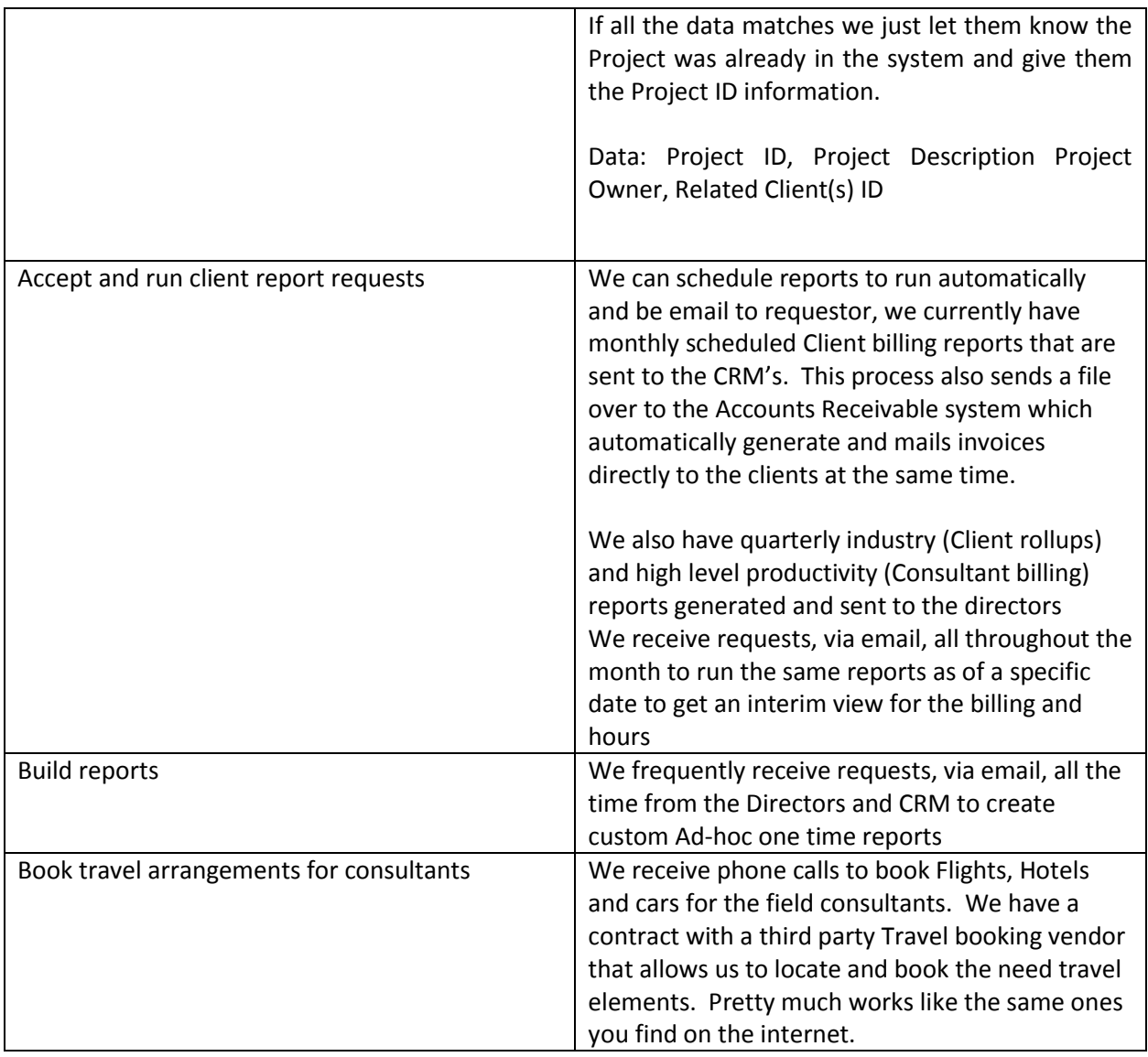

### **Client Relationship managers**

- **Time Review and approval**
- **Travel expense allocations to Clients**
- **-** Client billing submission
- Resource tracking and reporting (all types of consultants)
- **Project code administration setup requests**
- **EXEC** Client Report requests

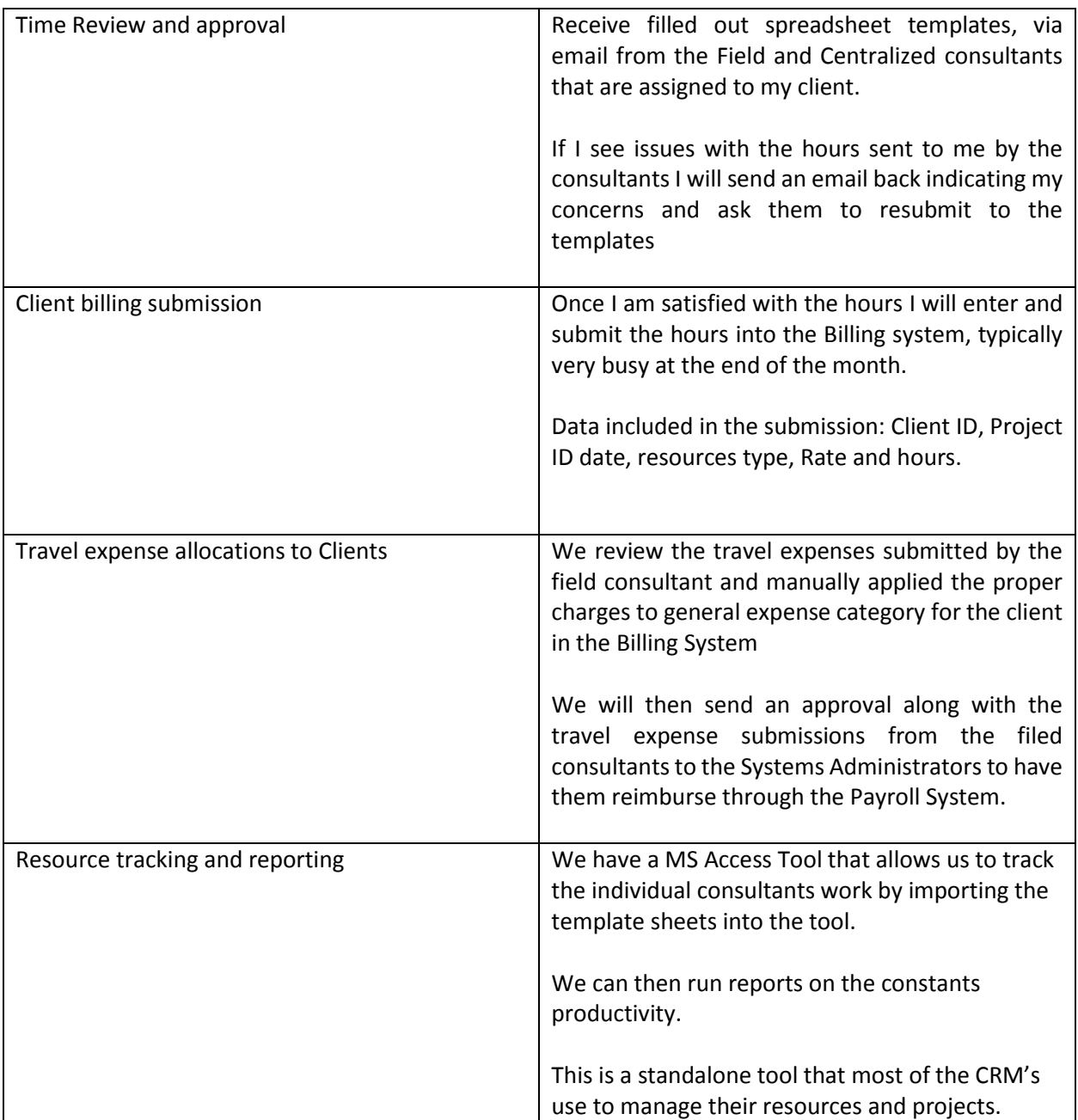

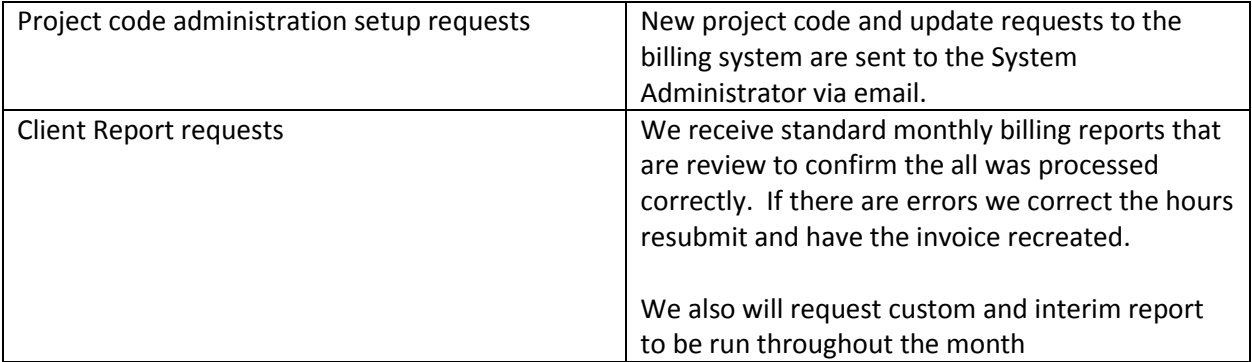

# **Directors**

- **E** Client administration setup request
- **EXECUTE:** Service line and Industry level reporting
- **•** Organization reporting summary

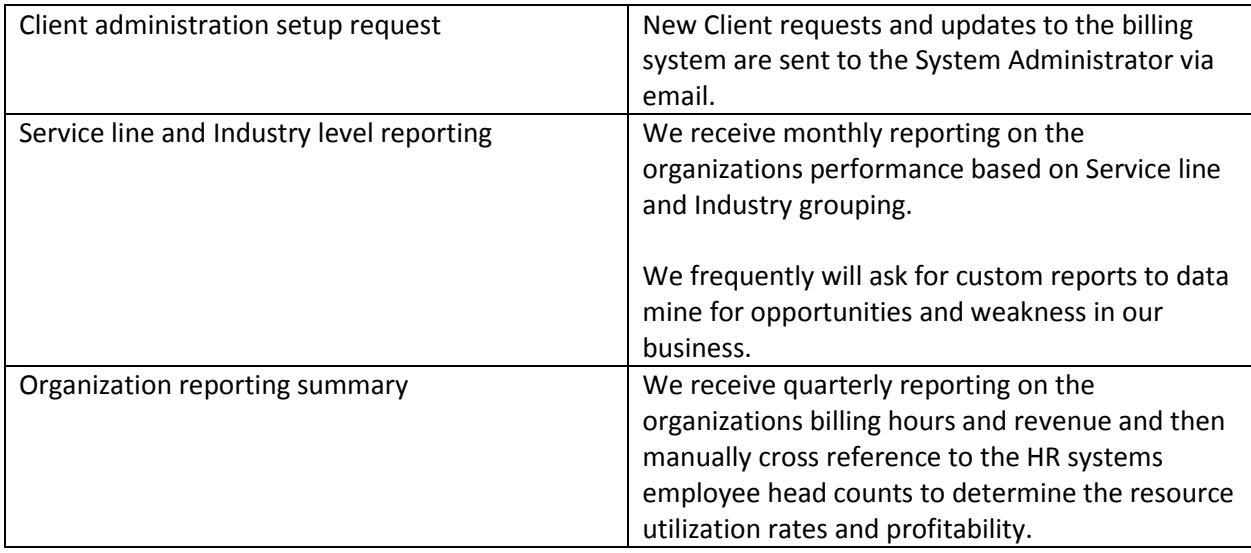